# Интерактивная Компьютерная Графика

# Часть 5-1

## (проекции и нормали)

### Основные системы координат: декартовая

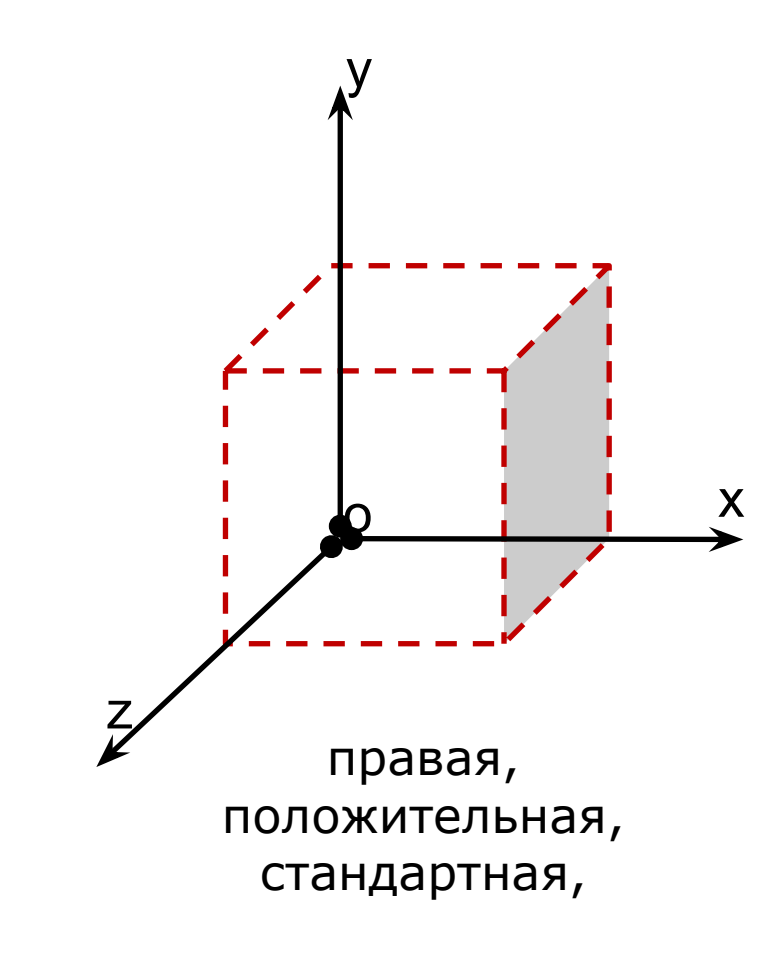

#### **Прямоугольная система координат**

*прямолинейная система координат со взаимно перпендикулярными осями*

#### **Декартовая система координат**

*прямоугольная система координат с одинаковыми масштабами по осям*

OX – ось абсцисс OY – ось ординат OZ – ось аппликат

#### Основные системы координат: полярная

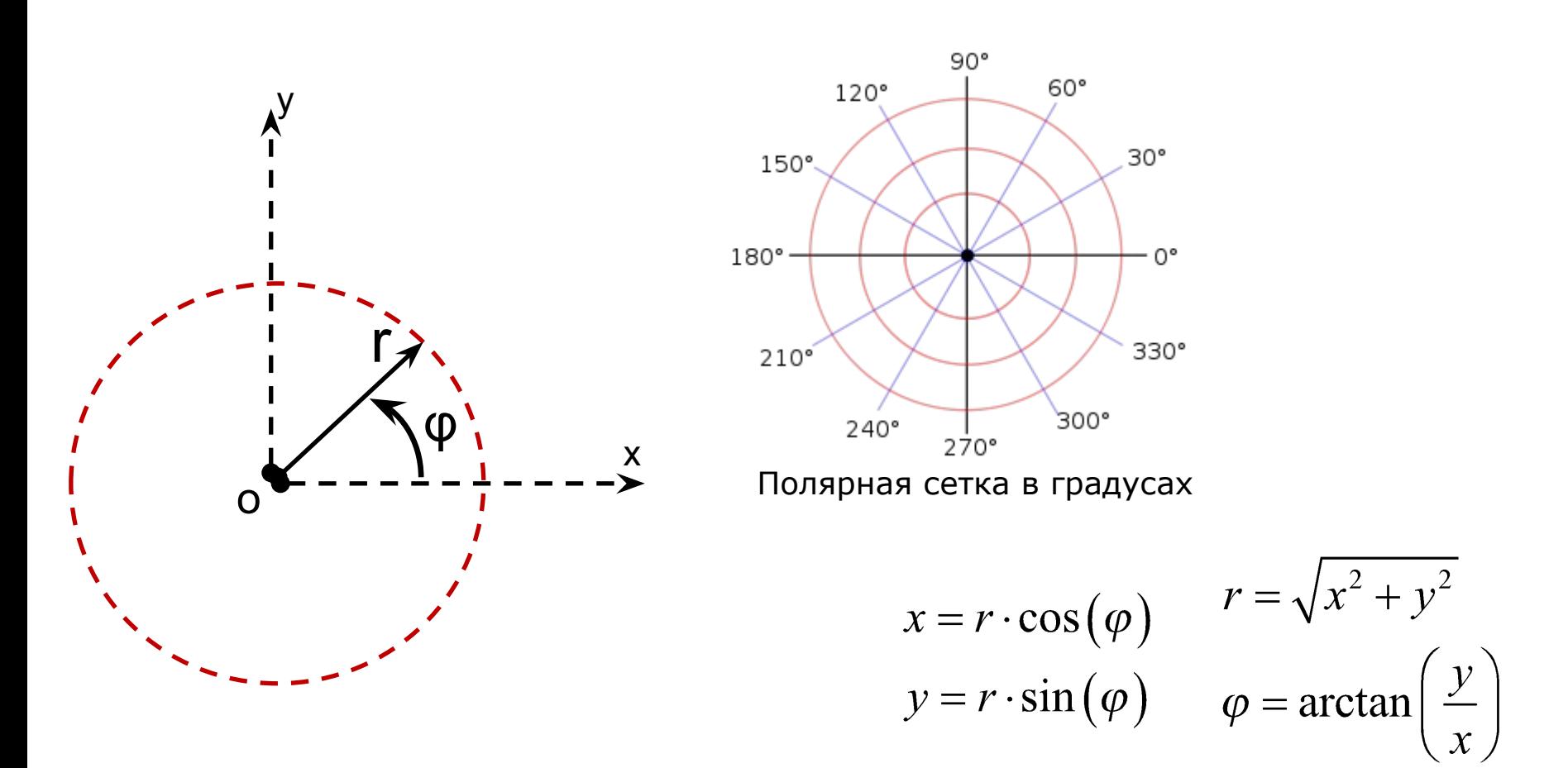

r – полярный радиус (радиальная координата, угловое расстояние) φ – полярный угол (угловая координата, азимут, позиционный угол)

## Основные системы координат:

#### цилиндрическая

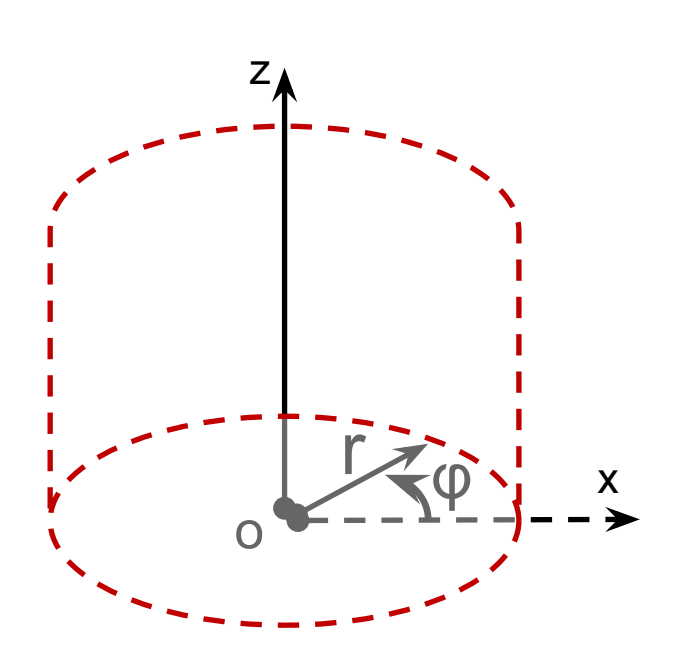

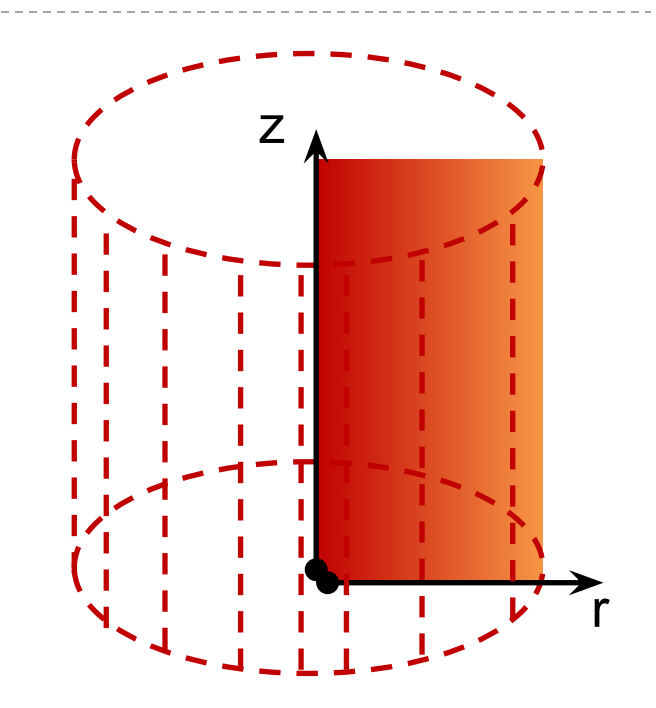

$$
x = r \cdot \cos(\varphi)
$$
  
\n
$$
r = \sqrt{x^2 + y^2}
$$
  
\n
$$
y = r \cdot \sin(\varphi)
$$
  
\n
$$
\varphi = \arctan\left(\frac{y}{x}\right)
$$
  
\n
$$
z = z
$$
  
\n
$$
z = z
$$

 $\blacktriangleright$ 

5.1.1 Системы координат [3/6] 4 (17)

#### Основные системы координат: сферическая

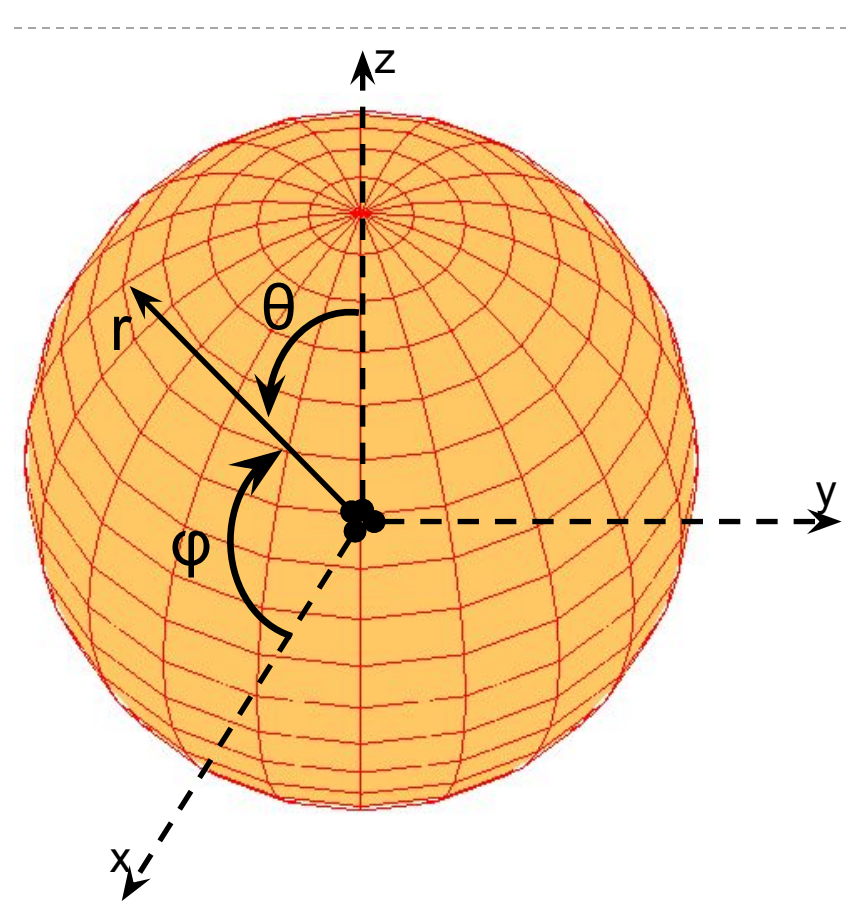

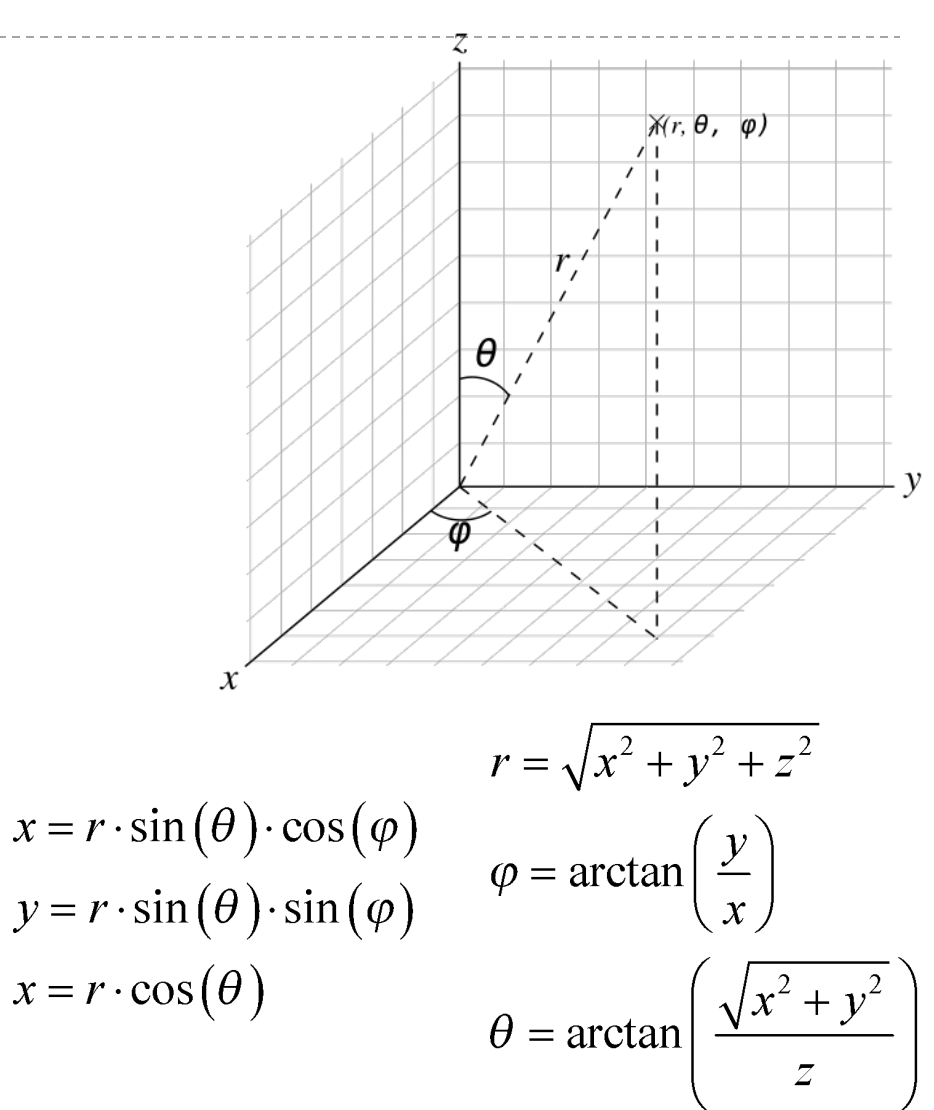

- r радиус (расстояние)
- φ азимутный угол
- Θ зенитный угол

5.1.1 Системы координат [4/6] 5 (17)

#### Дополнительные системы координат

Аффинная (косоугольная) система координат Барицентрические координаты Биангулярные координаты Биполярные координаты Бицентрические координаты Бицилиндрические координаты Конические координаты Координаты Риндлера Параболические координаты Проективные координаты Тороидальная система координат Трилинейные координаты Цилиндрические параболические координаты Эллипсоидальные координаты

## Системы координат: (правило буравчика)

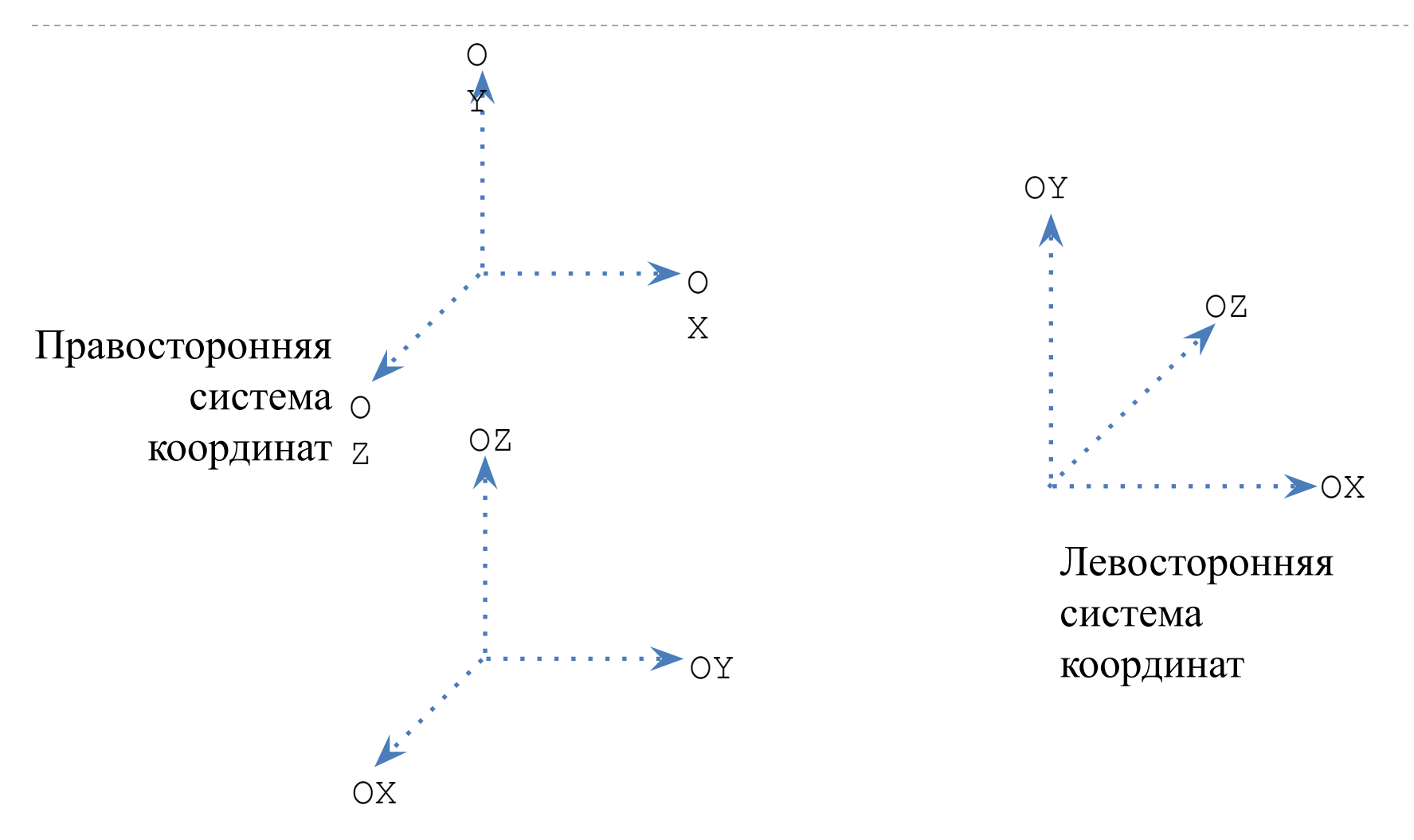

#### Векторное произведение

Вектор *c* является *векторным произведением* векторов *a* и *b*, если  $(c,a)=(c,b)=0$ и |*c*|=|*a*|∙|*b*|∙sin(*a*,*b*) (длина *c* равна площади параллелограмма, построенного на векторах *a* и *b*) Правая тройка,

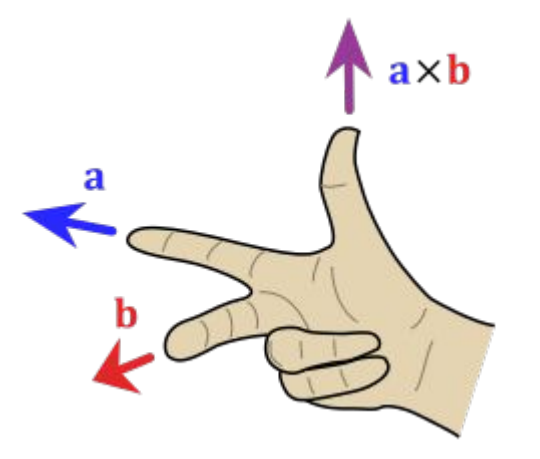

Правило правой руки

$$
\overline{c} = [\overline{a}, \overline{b}] = \overline{a} \times \overline{b} = \begin{vmatrix} i & j & k \\ a_x & a_y & a_z \\ b_x & b_y & b_z \end{vmatrix} = \begin{pmatrix} a_y \cdot b_z - a_z \cdot b_y \\ a_z \cdot b_x - a_x \cdot b_z \\ a_x \cdot b_y - a_y \cdot b_x \end{pmatrix}
$$

#### Вычисление нормали в вершине: для грани

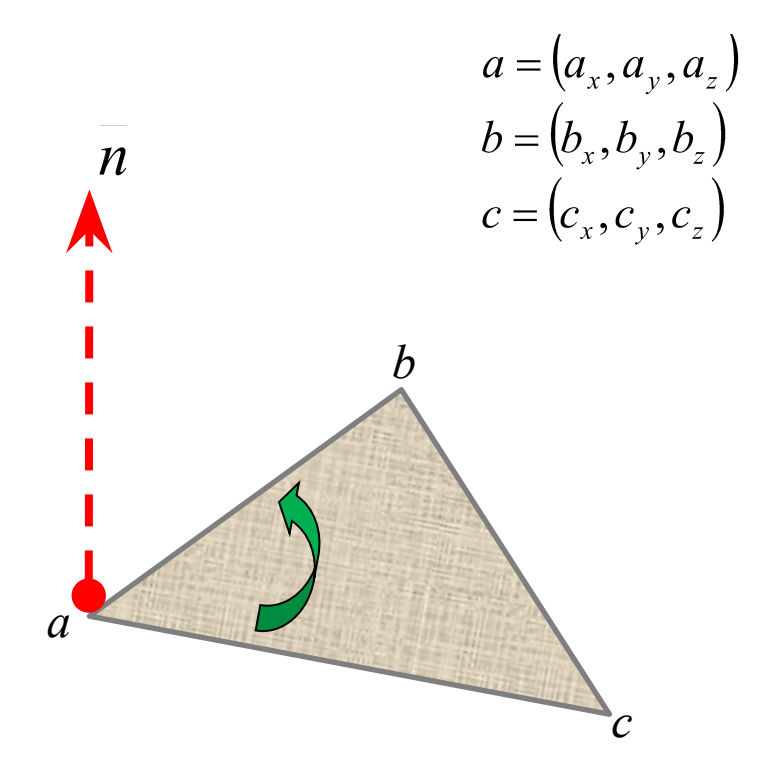

По правилу правой руки:  $n = (c-a) \times (b-a)$ 

По правилу левой руки:  $-n = (b-a) \times (c-a)$ 

#### Вычисление нормали в вершине: для граней

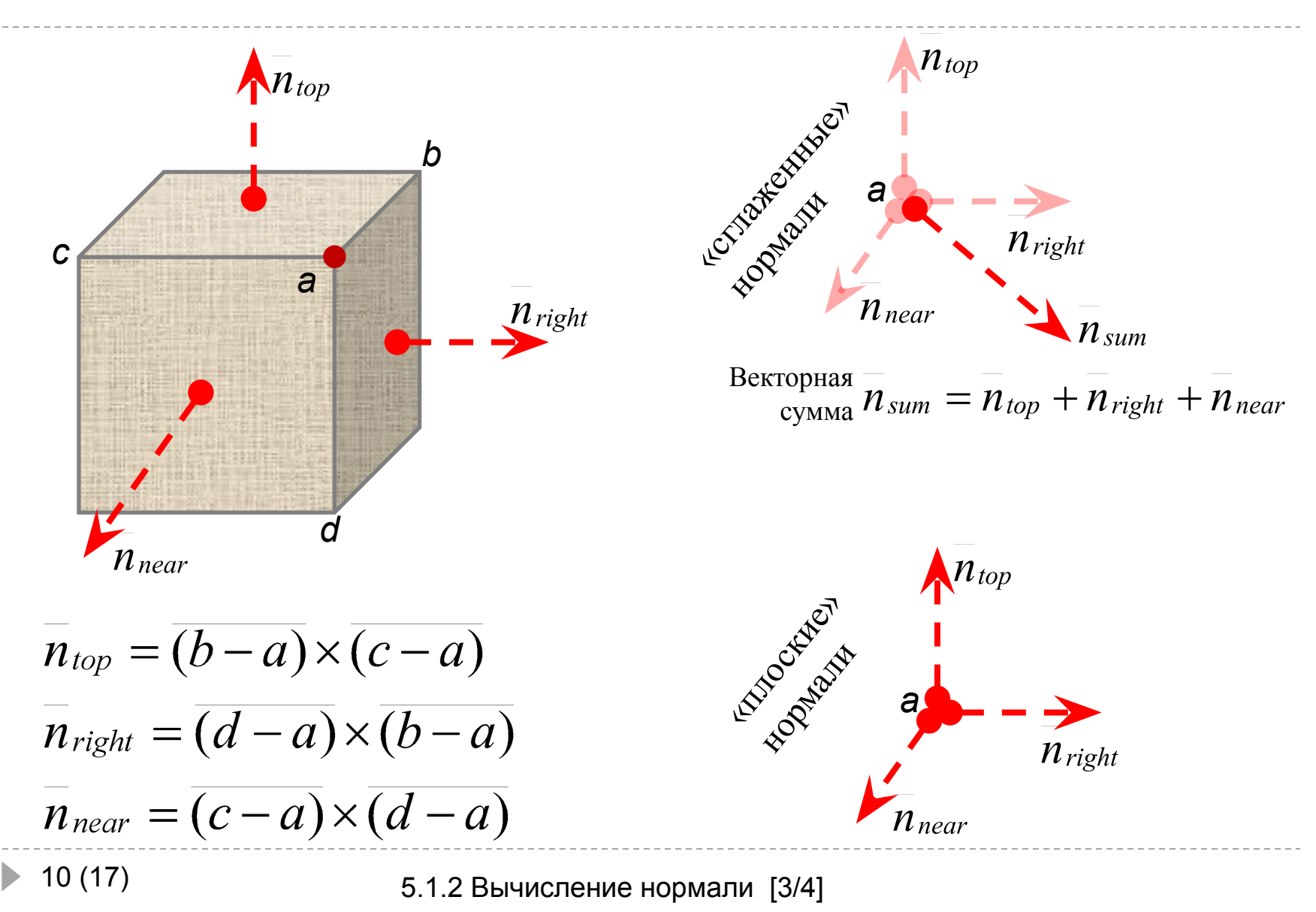

#### Задание нормали в вершине

```
\boldsymbol{v} Задание вектора нормали vnormal=(x, y, z)<sup>T</sup>:
 glNormal3f( x, y, z )
 glNormal3fv ( veс_normal )
```
✔ Указание на автоматическую принудительную нормализацию (установление единичной длины) векторов нормалей: gl**Enable** ( GL\_NORMALIZE )

Вектор нормали является таким же атрибутом вершины, как и цвет, и может задаваться внутри блока gl**Begin** / gl**End**

При использовании целочисленных нормалей (gl**Normal**3i(\*) и т.п.) значение вектора автоматически масштабируется в диапазон [-1,1]

## Типы проекций

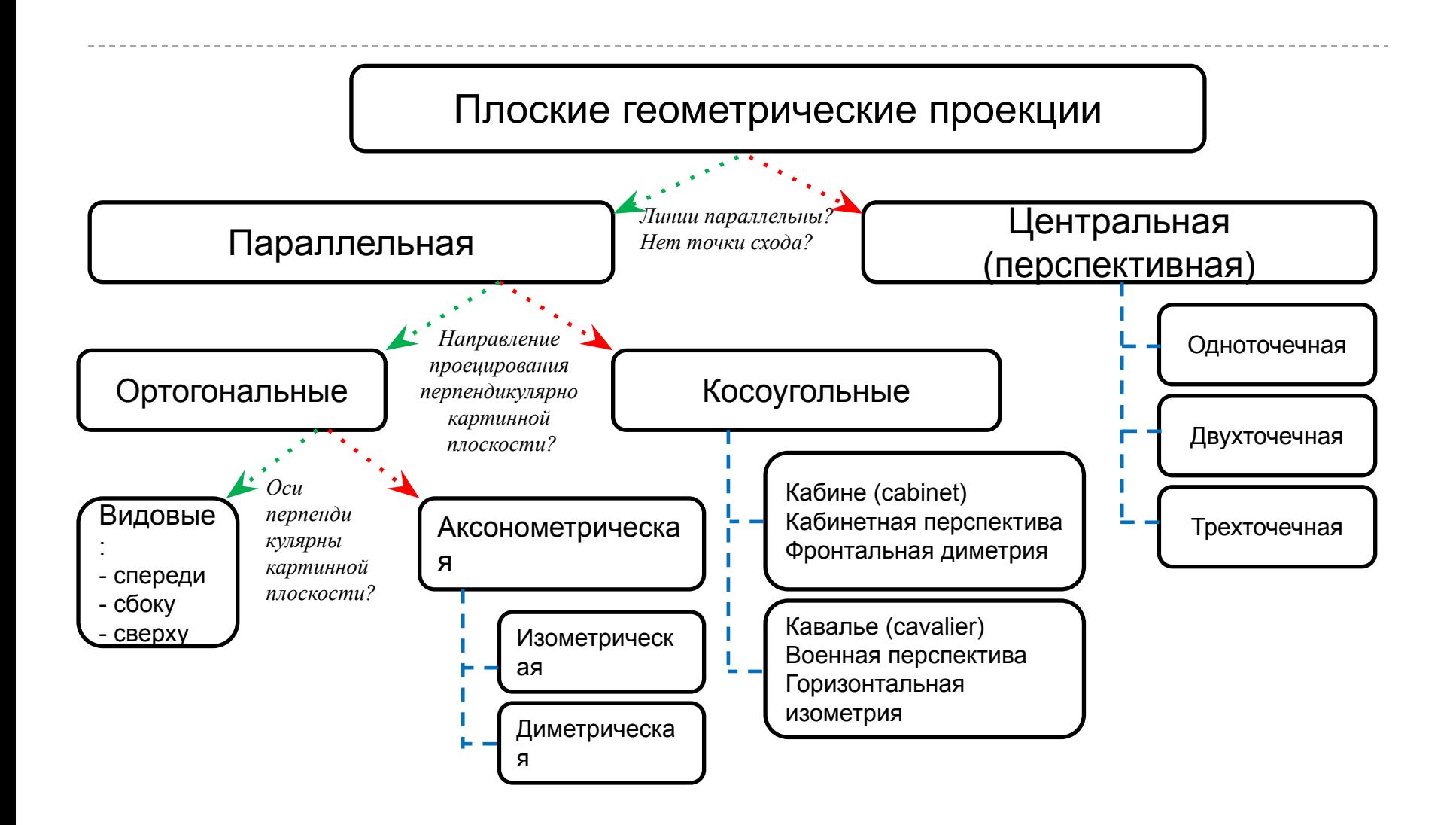

#### Плоские проекции: центральная и параллельная

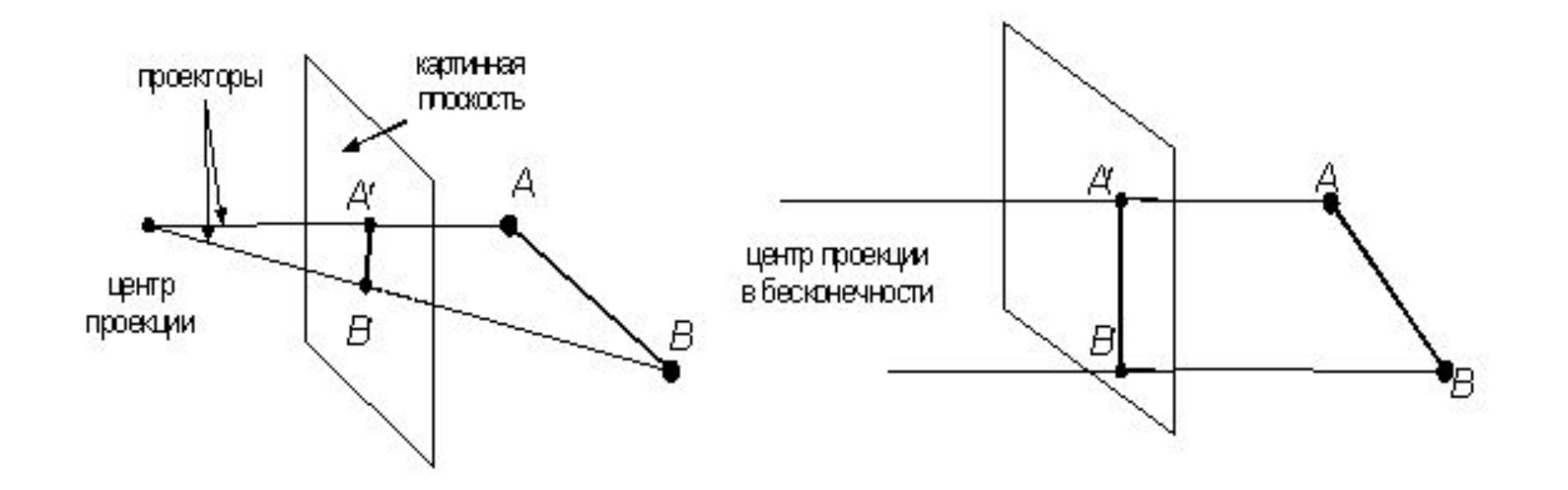

 $\blacktriangleright$ 

#### Параллельные проекции: ортогональные и косоугольные

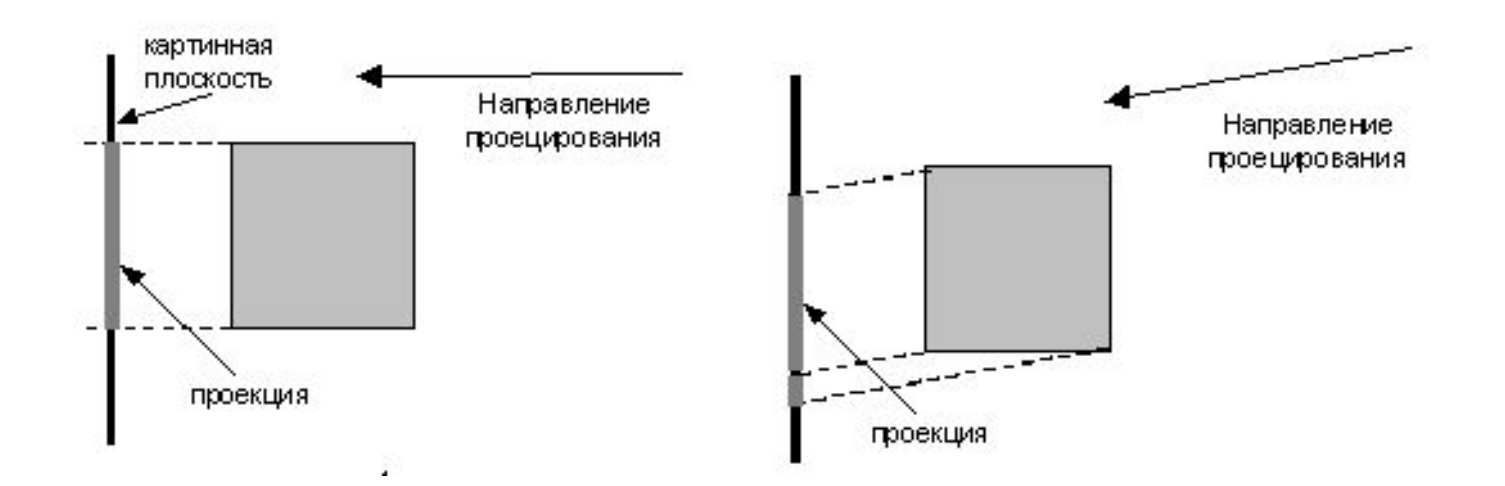

#### Аксонометрические проекции: изометрическая и диметрическая

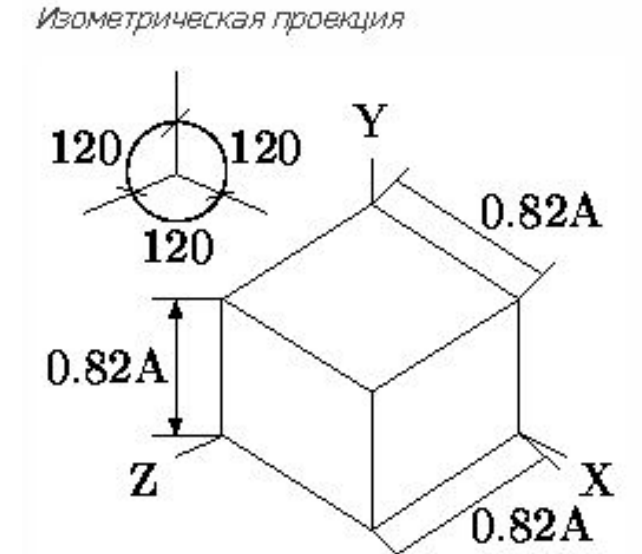

Диметрическая проекция

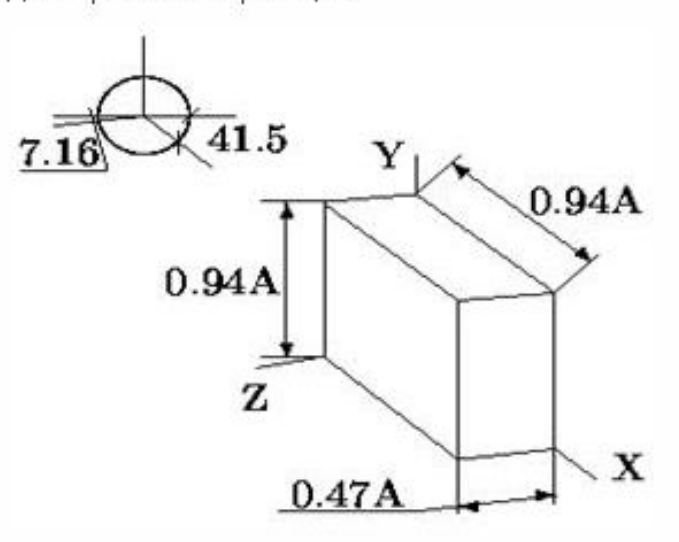

#### Косоугольные проекции: военная и кабинетная

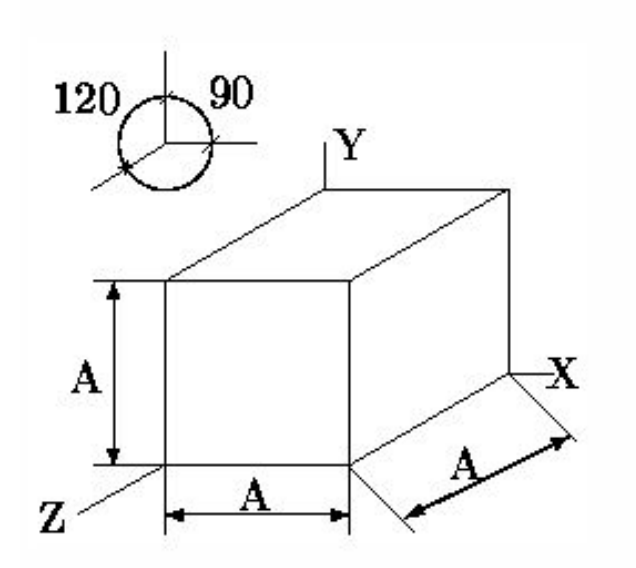

*Свободная проекция (аксонометрическая косоугольная горизонтальная изометрическая проекция)*

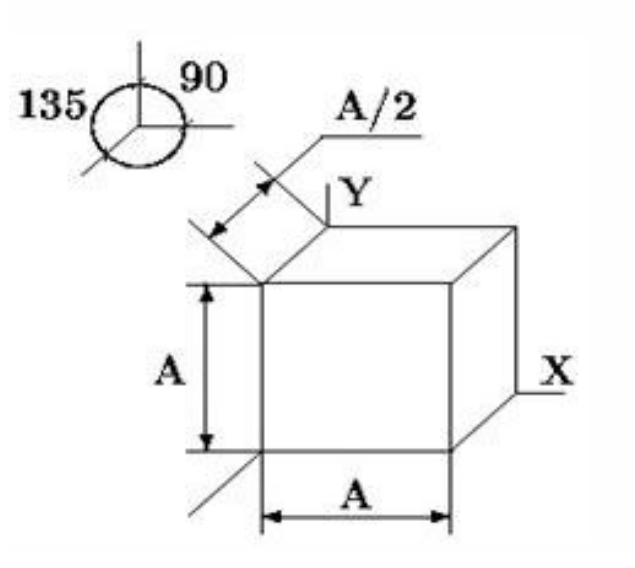

*Кабинетная проекция (аксонометрическая косоугольная фронтальная диметрическая проекция)*

### Центральные проекции: одноточечная, двухточечная и трехточечная

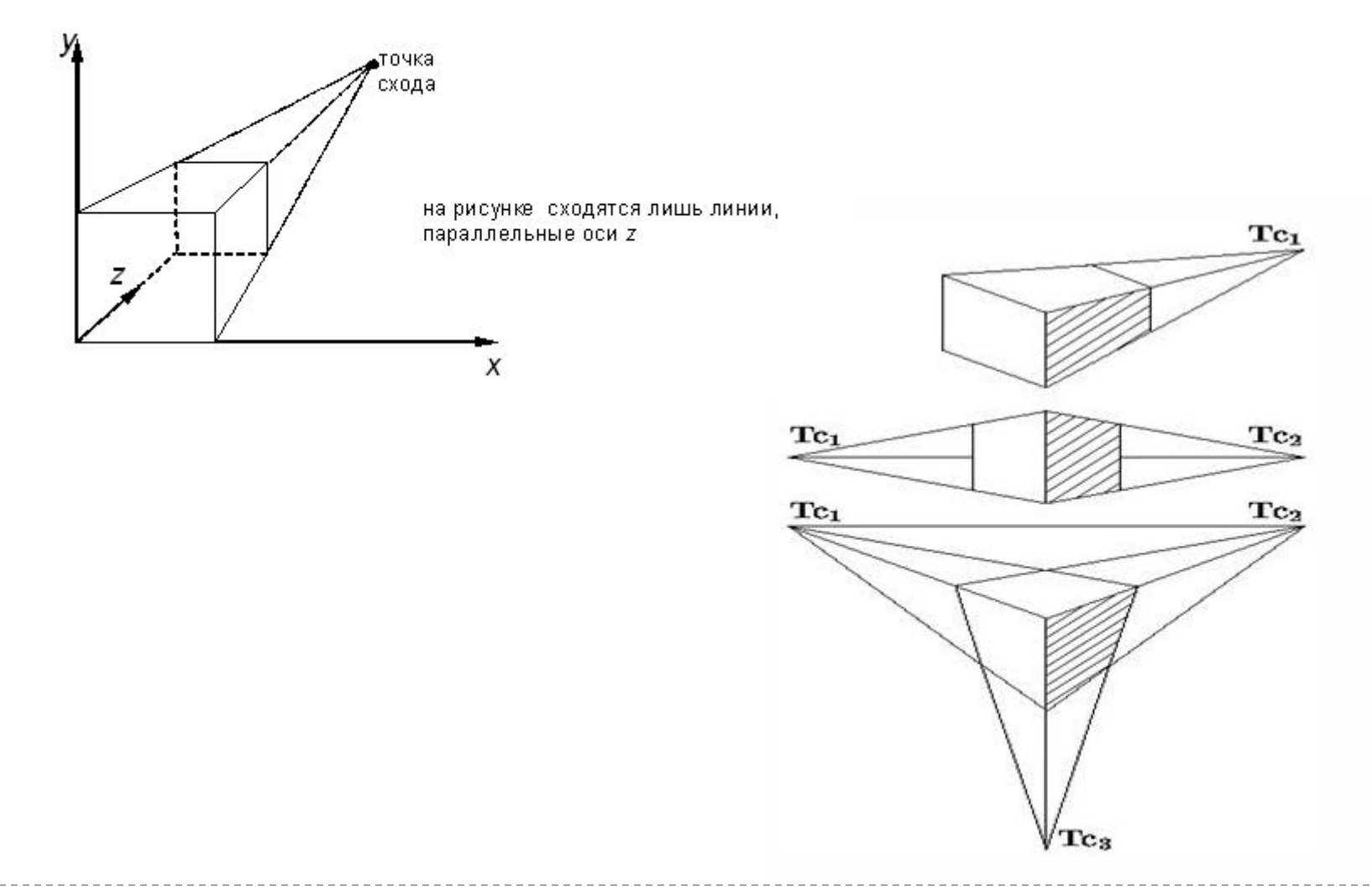

5.1.3 Типы проекций [6/6] 17 (17)